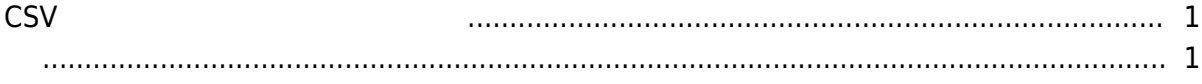

## . [BioStar 2,](http://kb.supremainc.com/knowledge/doku.php?id=tag:biostar_2&do=showtag&tag=BioStar_2) [CSV](http://kb.supremainc.com/knowledge/doku.php?id=tag:csv_%EB%B6%88%EB%9F%AC%EC%98%A4%EA%B8%B0&do=showtag&tag=CSV_%EB%B6%88%EB%9F%AC%EC%98%A4%EA%B8%B0) , CSV

## <span id="page-1-0"></span>**사용자 정보 CSV 파일로 내보내기 및 불러오기**

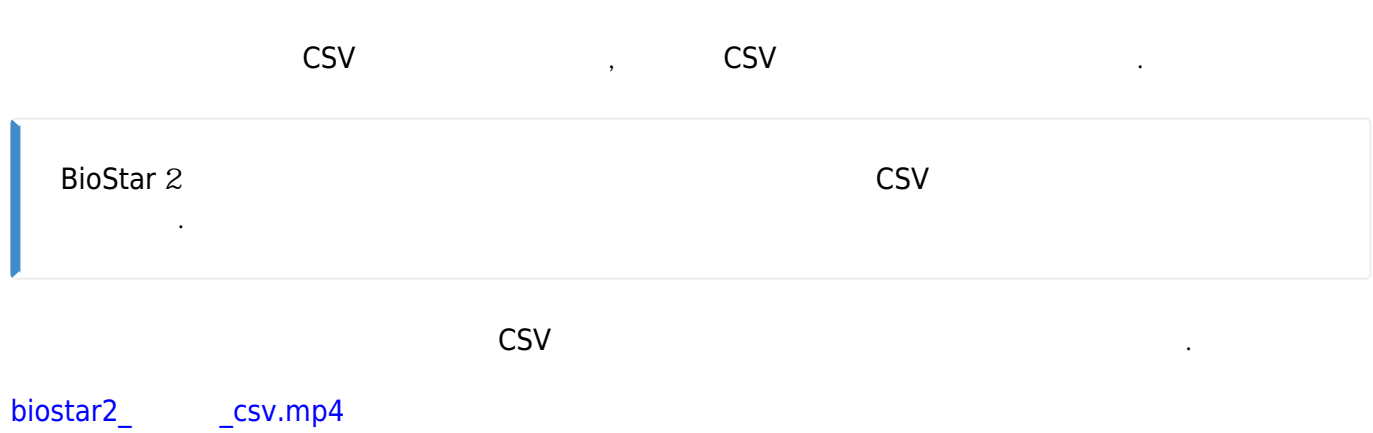

- <span id="page-1-1"></span> $\bullet$   $\qquad$
- [BioStar](http://kb.supremainc.com/knowledge/doku.php?id=ko:import_and_export_data_file) 2

From: <http://kb.supremainc.com/knowledge/> -

Permanent link: **[http://kb.supremainc.com/knowledge/doku.php?id=ko:import\\_and\\_export\\_csv\\_file](http://kb.supremainc.com/knowledge/doku.php?id=ko:import_and_export_csv_file)**

Last update: **2020/12/14 15:02**